### COMP 322: Fundamentals of Parallel Programming

## Lecture 21: Barrier Synchronization with Phasers

Mack Joyner mjoyner@rice.edu

<http://comp322.rice.edu>

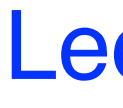

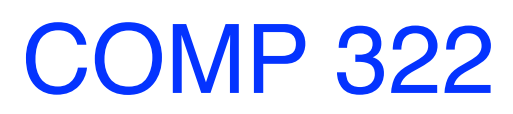

COMP 322 Lecture 21 February 2024

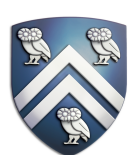

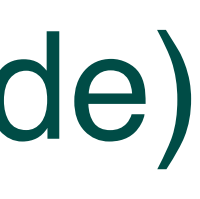

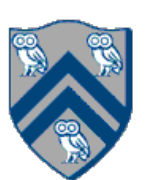

## Barrier Synchronization: Hello-Goodbye Forall Example (Pseudocode)

forall  $(0, m - 1, (i) \rightarrow \{$ 

int sq =  $i^*i$ ; // NOTE: video used lookup(i) instead

System.out.println("Goodbye from task with square  $=$  " $+$  sq); });

Sample output for  $m = 4$ :

System.out.println("Hello from task with square = " + sq);

Hello from task with square  $= 0$ Hello from task with square  $= 1$ Goodbye from task with square = 0 Hello from task with square  $= 4$ Goodbye from task with square  $= 4$ Goodbye from task with square = 1 Hello from task with square  $= 9$ Goodbye from task with square = 9

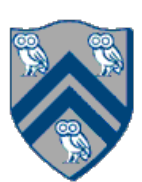

forall  $(0, m - 1, (i) \rightarrow \{$ 

```
int sq = i^*i;
```

```
System.out.println("Hello from task with square = " + sq);
```

```
System.out.println("Goodbye from task with square = "+ sq);
```
});

• Question: how can we transform this code so as to ensure that all tasks say hello before *any* tasks say

- goodbye?
- Statements in red below will need to be moved to solve this problem

Hello from task with square  $= 0$ Hello from task with square  $= 1$ Goodbye from task with square  $= 0$ Hello from task with square  $= 4$ Goodbye from task with square  $= 4$ Goodbye from task with square = 1 Hello from task with square  $= 9$ Goodbye from task with square  $= 9$ 

forall  $(0, m - 1, (i) \rightarrow \{$ 

int  $sq = i^*i$ ;

System.out.println("Hello from task with square  $=$  "  $+$  sq);

System.out.println("Goodbye from task with square  $=$  " $+$  sq);

});

• Question: how can we transform this code so as to ensure that all tasks say hello before any tasks say goodbye?

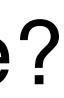

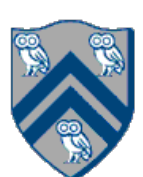

- 
- *Approach 1: Replace the forall loop by two forall loops, one for the hello's and one for the goodbye's* —What's the problem here?
- 1. // APPROACH 1
- 2. forall  $(0, m 1, (i) \rightarrow \{$
- 3. int  $sq = i^*i$ ;
- 4. System.out.println("Hello from task with square  $=$  " $+$  sq);
- 5. });
- 6. forall  $(0, m 1, (i) \rightarrow \{$
- 7. System.out.println("Goodbye from task with square  $=$  " $+$  sq);
- 8. });

forall  $(0, m - 1, (i) \rightarrow \{$ 

```
int sq = i^*i;
```
System.out.println("Hello from task with square  $=$  "  $+$  sq);

System.out.println("Goodbye from task with square  $=$  " $+$  sq);

});

• Question: how can we transform this code so as to ensure that all tasks say hello before any tasks say goodbye?

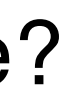

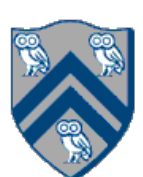

- 
- *Approach 1: Replace the forall loop by two forall loops, one for the hello's and one for the goodbye's* —Problem: Need to communicate local sq values from first forall to the second 1. // APPROACH 1
- 2. forall  $(0, m 1, (i) \rightarrow \{$
- 3. int  $sq = i^*i$ ;
- 4. System.out.println("Hello from task with square  $=$  " $+$  sq);
- 5. });
- 6. forall  $(0, m 1, (i) \rightarrow \}$
- 7. System.out.println("Goodbye from task with square  $=$  " $+$  sq);
- 8. });

forall  $(0, m - 1, (i) \rightarrow \{$ 

int  $sq = i^*i$ ;

System.out.println("Hello from task with square  $=$  " $+$  sq);

System.out.println("Goodbye from task with square  $=$  " $+$  sq);

});

• Question: how can we transform this code so as to ensure that all tasks say hello before any tasks say goodbye?

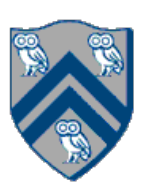

- 7. forall  $(0, m 1, (i) \rightarrow \{$
- 8. System.out.println("Goodbye from task with square = " + sq[i]);
- 
- *Approach 2: Replace the forall loop by two forall loops, one for the hello's and one for the goodbye's* —What's the problem here?
- 1. // APPROACH 2
- 2.  $int[]$  sq = new  $int[m]$ ;
- 3. forall  $(0, m 1, (i) \rightarrow \{$
- 4.  $sq[i] = i^*i;$
- 5. System.out.println("Hello from task with square = " + sq[i] );

6. });

9. });

## Hello-Goodbye Forall Example (contd)

- Question: how can we transform this code so as to ensure that all tasks say hello before any tasks say goodbye, without having to change the local variable?
- Approach 3: insert a "barrier" ("next" statement) between the hello's and goodbye's
- 1. // APPROACH 3
- 2. forallPhased  $(0, m 1, (i) \rightarrow \{$
- 3. int  $sq = i^*i$ ;
- 4. System.out.println("Hello from task with square  $=$  " $+$  sq)
- 5. next(); // Barrier
- 6. System.out.println("Goodbye from task with square  $=$  " $+$ 7. });
- next -> each forallPhased iteration waits at barrier until all iterations arrive (previous phase is completed), after which the next phase can start

—Scope of next is the closest enclosing forallPhased statement

- 
- —If a forallPhased iteration terminates before executing "next", then the other iterations don't wait for it

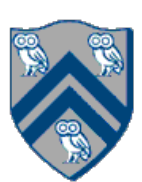

$$
\begin{array}{c}\n \text{Phase 0} \\
\text{Phase 1} \\
\text{Page 2} \\
\text{Phase 3} \\
\end{array}
$$

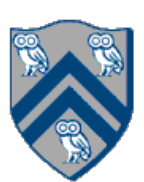

## Impact of barrier on scheduling forallPhased iterations

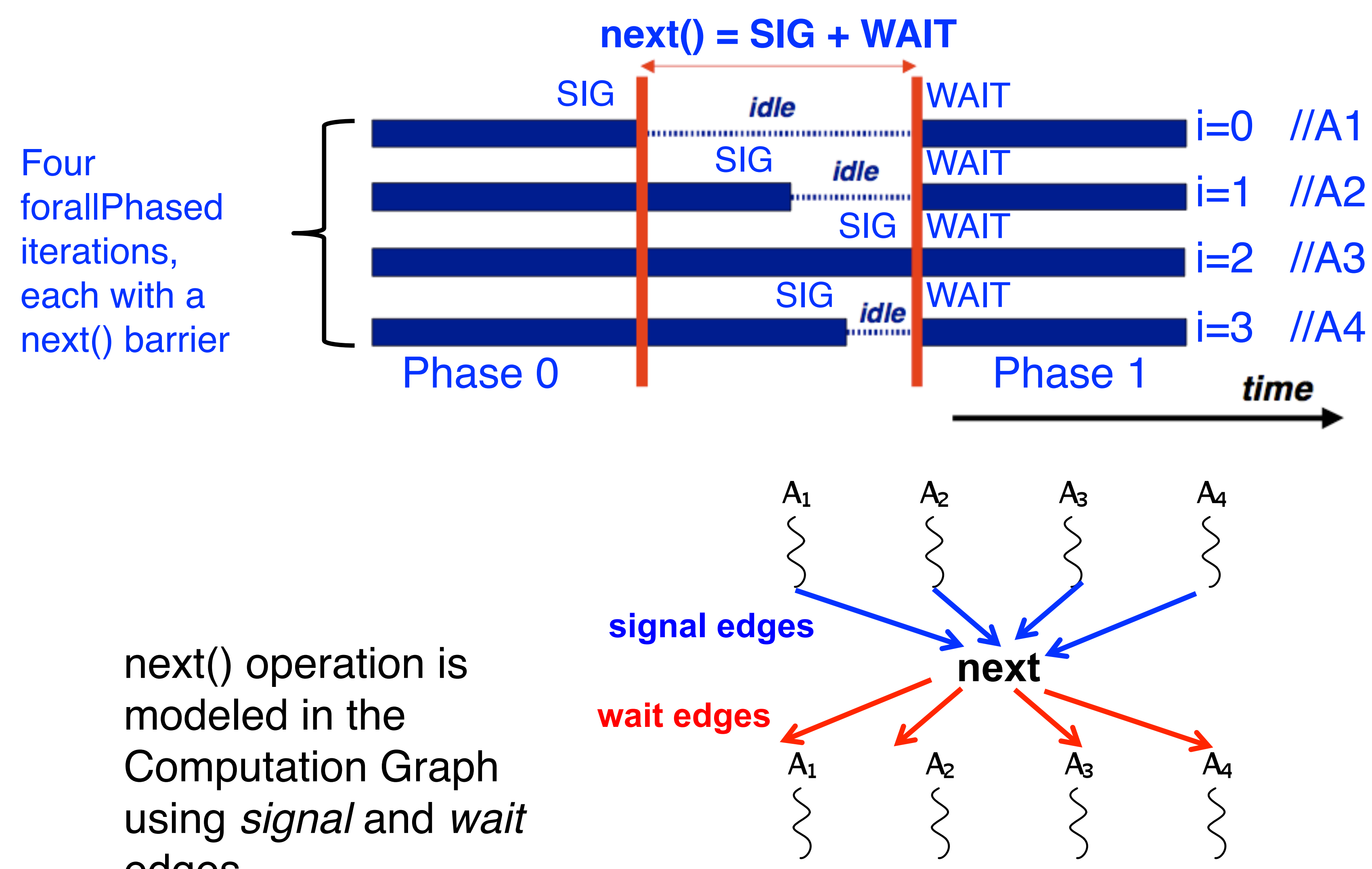

edges

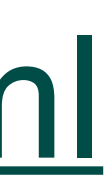

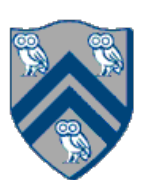

# forallPhased API's in HJlib

## <http://www.cs.rice.edu/~vs3/hjlib/doc/edu/rice/hj/Module0.html>

- static void [forallPhased\(](http://www.cs.rice.edu/~vs3/hjlib/doc/edu/rice/hj/Module1.html#forall-int-int-edu.rice.hj.api.HjProcedure-)int s0, int e0, edu.rice.hj.api.HjProcedure<java.lang.Integer> body)
- static <T> void [forallP](http://www.cs.rice.edu/~vs3/hjlib/doc/edu/rice/hj/Module1.html#forall-java.lang.Iterable-edu.rice.hj.api.HjProcedure-)hased(java.lang.Iterable<T> iterable, edu.rice.hj.api.HjProcedure<T> body)
- static void [next\(](http://www.cs.rice.edu/~vs3/hjlib/doc/edu/rice/hj/Module1.html#next--))
- NOTE:
	- —All forallPhased API's include an implicit finish at the end (just like a regular forall)

—Calls to next() are only permitted in forallPhased(), not in forall()

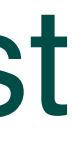

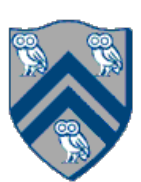

## Observation 1: Scope of synchronization for "next" barrier is its closest enclosing forallPhased statement

- 1. forallPhased (0, m 1, (i) -> {
- 2. println("Starting forall iteration " + i);
- 3. next(); // Acts as barrier for forallPhased-i
- 4. forallPhased (0, n 1, (j) -> {
- 5. println("Hello from task  $(" + i + ", " + j + ");$
- 6. next(); // Acts as barrier for forallPhased-j
- 7. println("Goodbye from task  $(4 + i + 4i + 4i + 4i)$ ");
- 8. } // forallPhased-j
- 9. next(); // Acts as barrier for forallPhased-i
- 10. println("Ending forallPhased iteration " + i);
- 11.}); // forallPhased-i

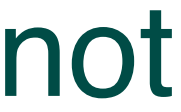

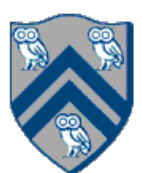

### Observation 2: If a forall iteration terminates before "next", then other iterations do not wait for it

- 1. forallPhased  $(0, m 1, (i) \rightarrow \{$
- 2. forseq  $(0, i, (j) \rightarrow \{$
- 3. // forall iteration i is executing phase j
- 4. System.out.println("(" + i + "," + j + ")");
- 5. next();
- 6. }); //forseq-j
- 7. }); //forall-i
- Outer forall-i loop has m iterations, 0…m-1
- Inner sequential j loop has i+1 iterations, 0…i
- Line 4 prints (task, phase) =  $(i, j)$  before performing a next operation.
- loop prints (1,0), performs a next, prints (1,1), performs a next, and then terminates. And so on.

Iteration  $i = 0$  of the forall-i loop prints  $(0, 0)$ , performs a next, and then terminates. Iteration  $i = 1$  of the forall-i

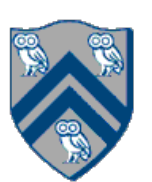

## Barrier Matching for previous example

- Iteration i=0 of the forallPhased-i loop prints (0, 0) in Phase 0, performs a next, and then ends Phase 1 by terminating.
- Iteration i=1 of the forallPhased-i loop prints (1,0) in Phase 0, performs a next, prints (1,1) in Phase 1, performs a next, and then ends Phase 2 by terminating.
- And so on until iteration i=8 ends an empty Phase 8 by terminating

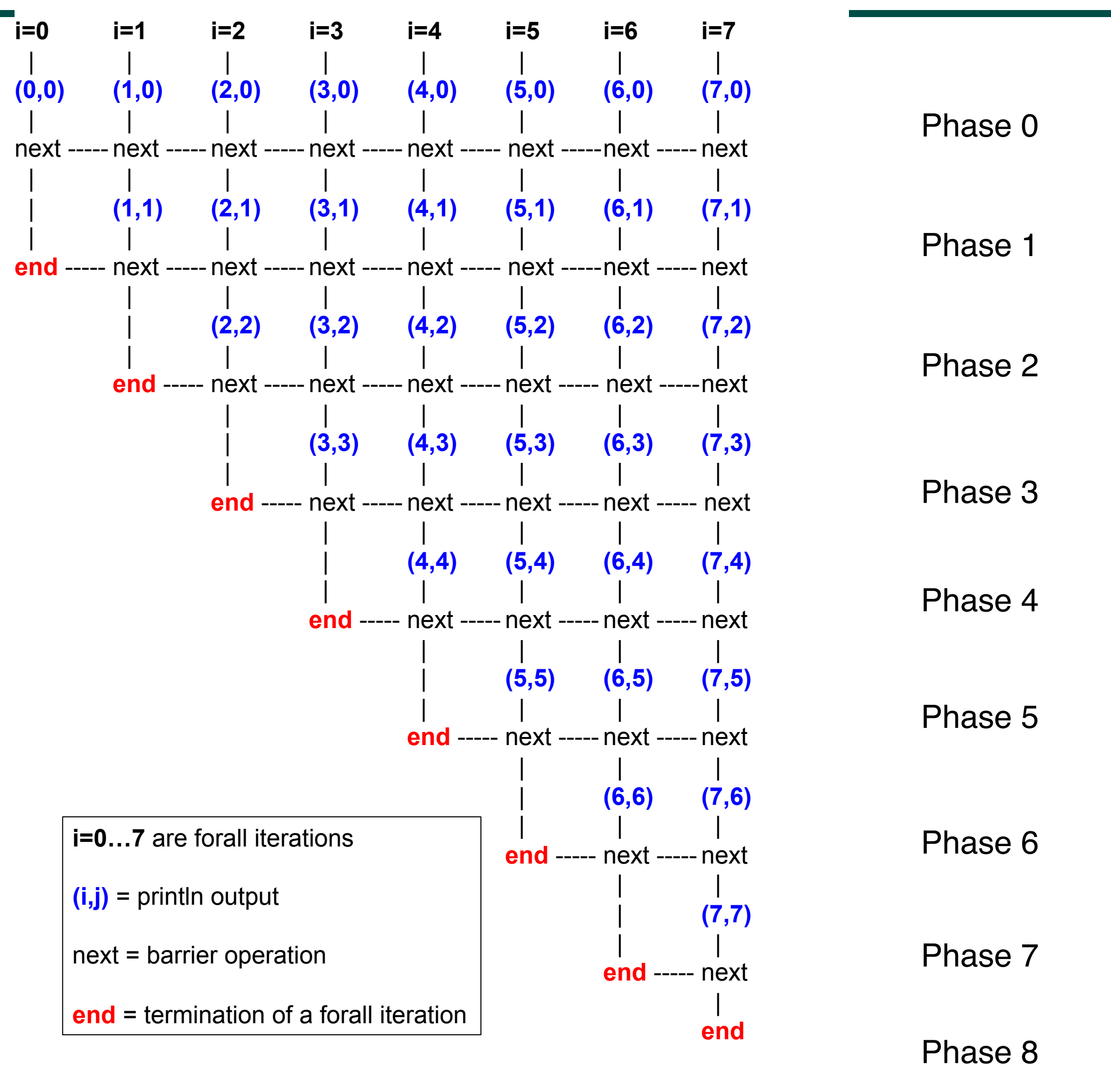

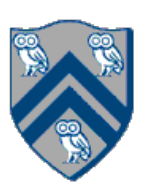

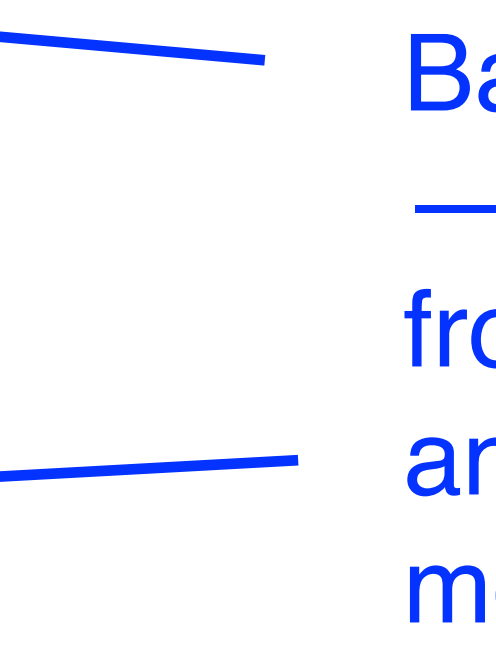

- 1. forallPhased (0, m-1, (i) -> {
- 2. if  $(i \times 2 == 1)$   $\{ // i is odd \}$
- 3. oddPhase0(i);
- 4. next();
- 5. oddPhase1(i);
- 6. } else  $\{$  // i is even
- 7. evenPhase0(i);
- 8. next();
- 9. evenPhase1(i);
- 10. } // if-else
- 11. }); // forall
- 
- One reason why barriers are "less structured" than finish, async, future

• Barrier operation synchronizes odd-numbered iterations at line 4 with even-numbered iterations in line 8

Barriers are not statically scoped — matching barriers may come from different program points, and may even be in different methods!

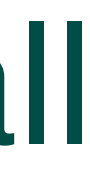

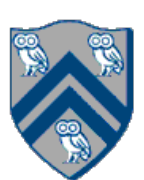

## Parallelizing loops in Matrix Multiplication example using forall

- 1. // Parallel version using forall
- 2. forall(0, n-1, 0, n-1, (i, j) -> {
- 3. c[i][j]  $= 0$ ;
- 4. });
- 5. forall(0, n-1, 0, n-1, (i, j) -> {
- 6.  $forseq(0, n-1, (k) \rightarrow \$
- 7. c[i][j]  $+=$  a[i][k]  $*$  b[k][j];
- 8. });
- 9. });
- 10. // Print first element of output matrix 11. println(c[0][0]);

#### $c[i,j] = \sum$  a[i,k] \* b[k,j]  $0 \leq k \leq n$

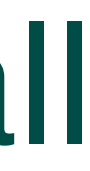

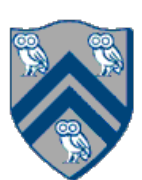

## Parallelizing loops in Matrix Multiplication example using forall

- 1. // Parallel version using forall
- 2. forallPhased(0, n-1, 0, n-1, (i, j) -> {
- 3. c[i][j]  $= 0$ ;
- 4. next();
- 5.  $forseq(0, n-1, (k) \rightarrow \{$
- 6. c[i][j]  $+= a[i][k] * b[k][j];$
- 7. });
- 8. });
- 9. // Print first element of output matrix 10. println(c[0][0]);

#### $c[i,j] = \sum$  a[i,k] \* b[k,j]  $0 \leq k \leq n$